## **Educational Level:** Higher Education

**Subject Area(s):** Design, Science and Engineering

## **Creating a 3D Prototype**

## Rubric

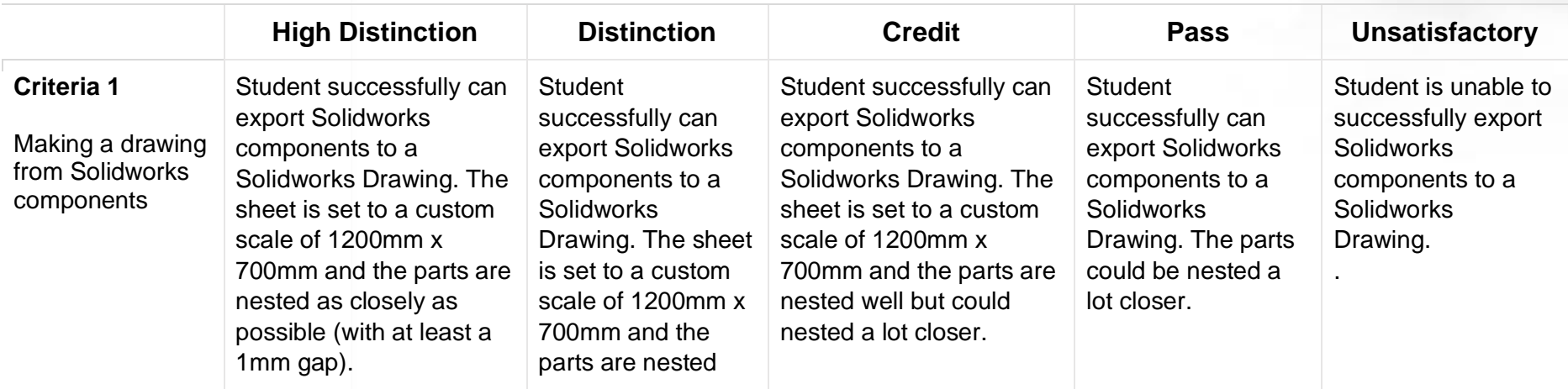

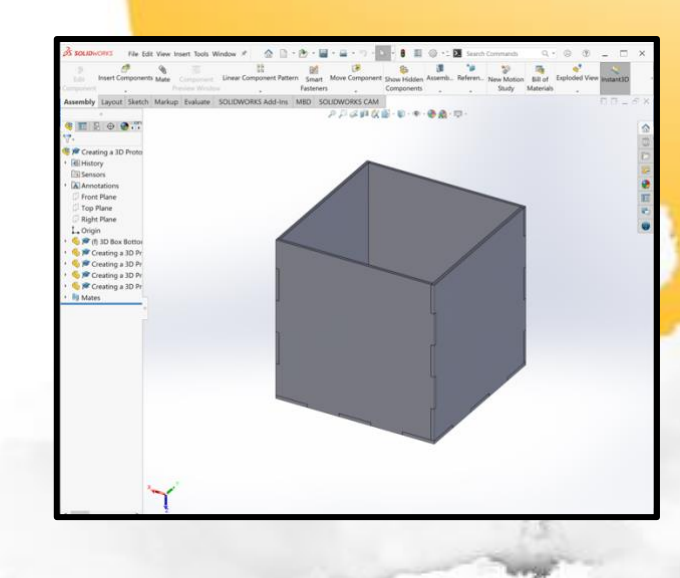

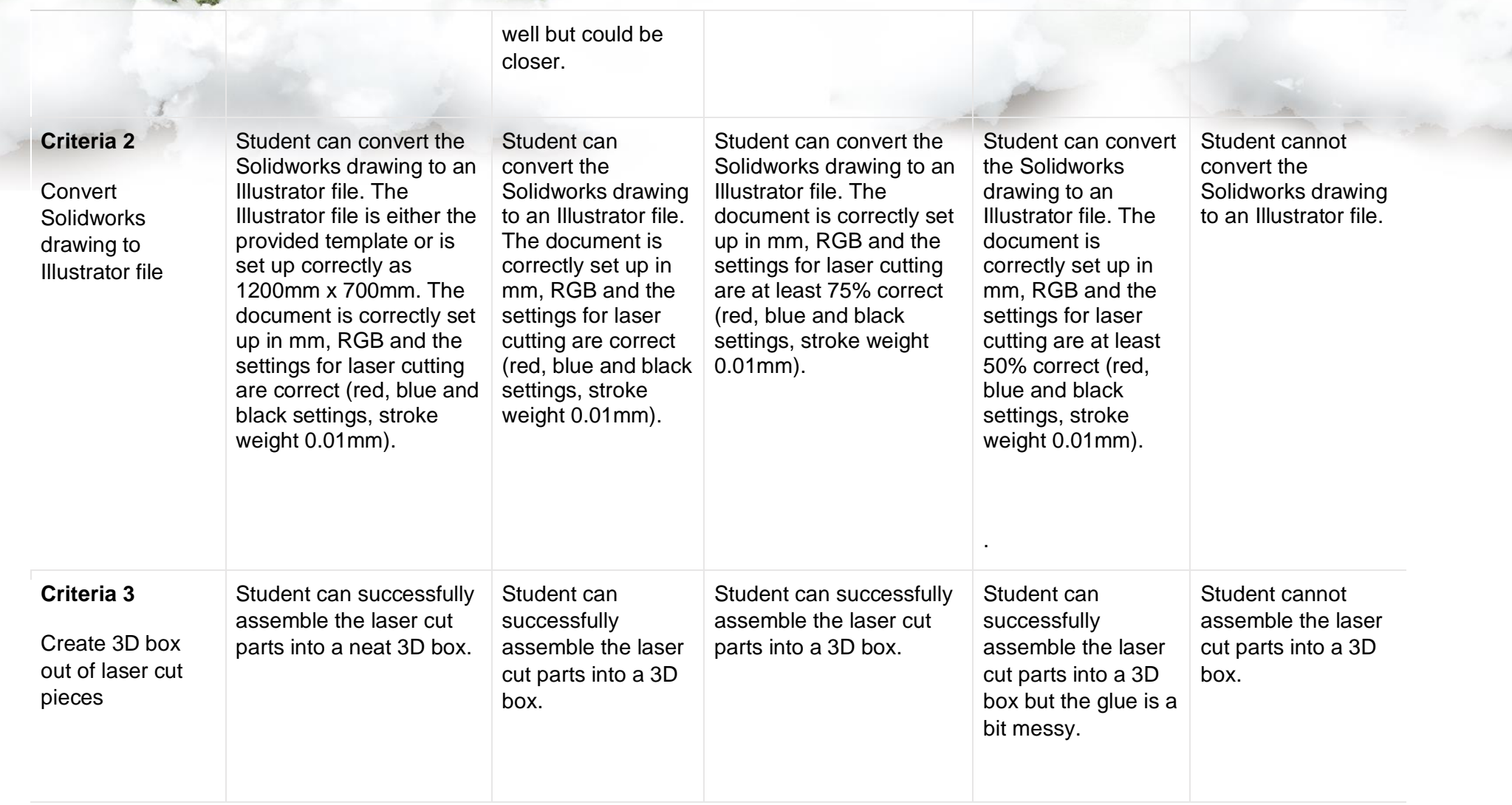

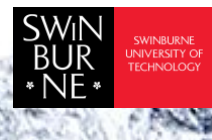

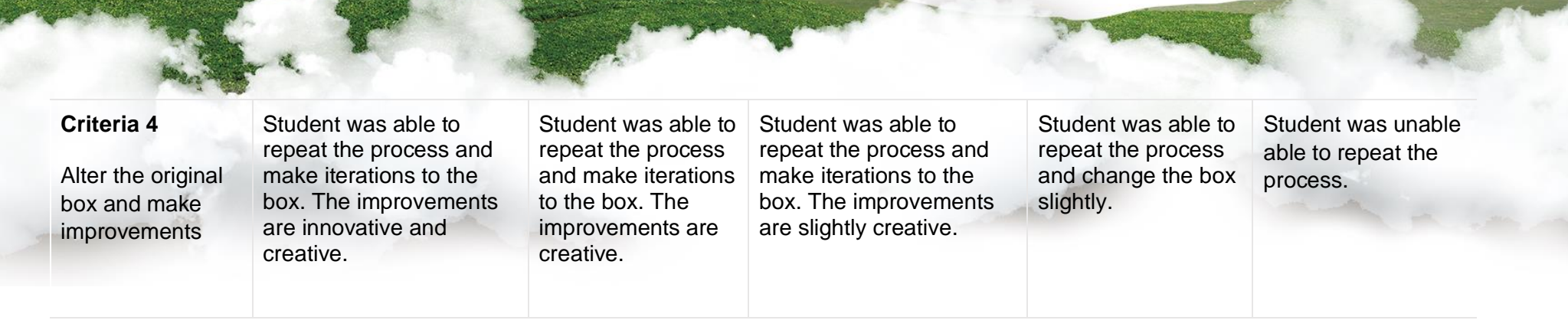

This work is licensed under Creative Commons Attribution [CC-BY-NC](https://creativecommons.org/licenses/by-nc/4.0/) [BILLIE BARTON, DESIGN TECHNICIAN]– Swinburne University of Technology

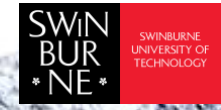